### Three faces of binary classification

#### Aditya Krishna Menon

The Australian National University

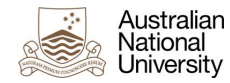

May 21st, 2018

### Today's lesson

#### All roads lead to binary classification

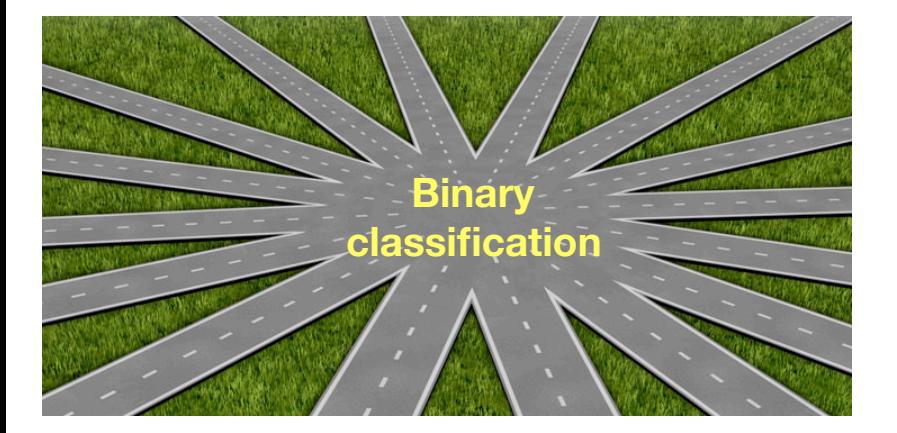

# Today's lesson

#### All roads lead to binary classification

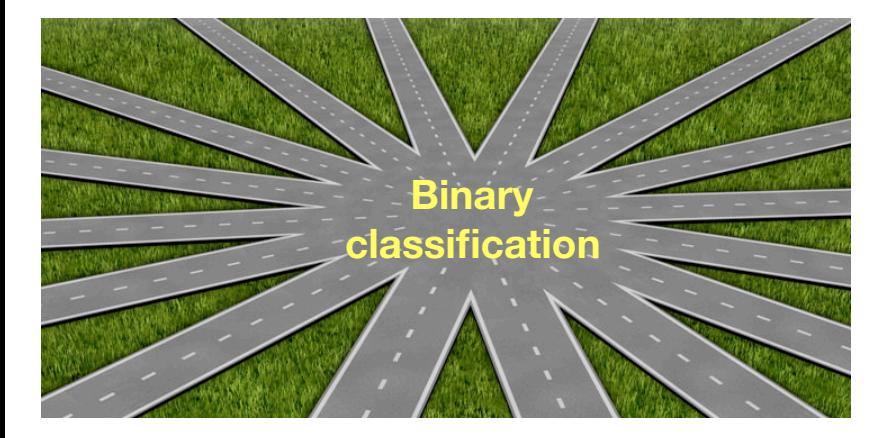

But what **is** binary classification, exactly?

- **Goal**: predict binary label  $y \in \{0,1\}$  for instance  $\mathbf{x} \in \mathcal{X}$ 
	- we call  $y = 1$  the "positive" class, and  $y = 0$  the "negative" class

- **Goal**: predict binary label  $y \in \{0,1\}$  for instance  $\mathbf{x} \in \mathcal{X}$ 
	- we call  $y = 1$  the "positive" class, and  $y = 0$  the "negative" class

We learn a predictive model from a training set  $\{(\mathbf{x}_n, y_n)\}_{n=1}^N$ *n*=1

- **Goal:** predict binary label  $y \in \{0,1\}$  for instance  $\mathbf{x} \in \mathcal{X}$ 
	- we call  $y = 1$  the "positive" class, and  $y = 0$  the "negative" class
- We learn a predictive model from a training set  $\{(\mathbf{x}_n, y_n)\}_{n=1}^N$ *n*=1
- Canonical models: SVMs, logistic regression

- **Goal:** predict binary label  $y \in \{0,1\}$  for instance  $\mathbf{x} \in \mathcal{X}$ 
	- we call  $y = 1$  the "positive" class, and  $y = 0$  the "negative" class
- We learn a predictive model from a training set  $\{(\mathbf{x}_n, y_n)\}_{n=1}^N$ *n*=1
- Canonical models: SVMs, logistic regression

# Recap: logistic regression

Logistic regression models the probability of an instance x belonging to the positive class  $y = 1$ 

# Recap: logistic regression

Logistic regression models the probability of an instance  $x$ belonging to the positive class  $y = 1$ 

We posit this probability is

$$
\mathbb{P}(y=1 \mid \mathbf{x}) = \frac{1}{1 + e^{-\mathbf{w}^T \mathbf{x}}}
$$

# Recap: logistic regression

Logistic regression models the probability of an instance  $x$ belonging to the positive class  $y = 1$ 

We posit this probability is

$$
\mathbb{P}(y=1 \mid \mathbf{x}) = \frac{1}{1 + e^{-\mathbf{w}^T \mathbf{x}}}
$$

Classify **x** as positive if  $P(y = 1 | x) > 0.5$ 

We informally call logistic regression a "classifier"

We informally call logistic regression a "classifier"

We informally call logistic regression a "classifier"

$$
\mathbf{1}\left[\tfrac{1}{1+e^{-\mathbf{w}^{\mathrm{T}_{\mathbf{x}}}}}>0.5\right]
$$

We informally call logistic regression a "classifier"

$$
\frac{1}{1 + e^{-\mathbf{w}^{\mathrm{T}}\mathbf{x}}} \longrightarrow \mathbf{1} \left[ \frac{1}{1 + e^{-\mathbf{w}^{\mathrm{T}}\mathbf{x}}} > 0.5 \right]
$$

We informally call logistic regression a "classifier"

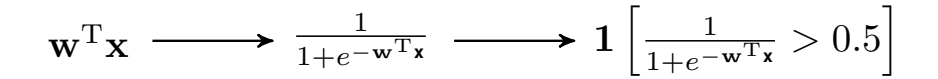

We informally call logistic regression a "classifier"

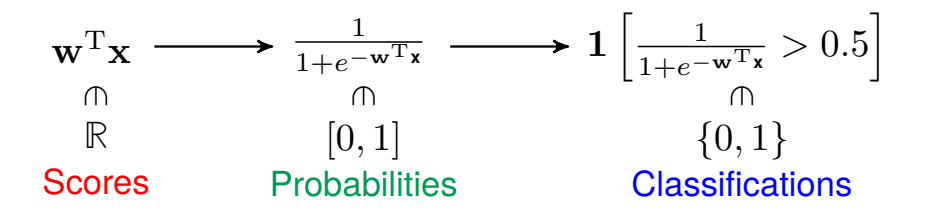

# Classifiers, probability estimators, scorers

We may call a model:

- $c: \mathfrak{X} \rightarrow \{0,1\}$  a classifier
- $p: \mathfrak{X} \rightarrow [0,1]$  a probability estimator

 $s: \mathcal{X} \to \mathbb{R}$  a scorer

### Classifiers, probability estimators, scorers We may call a model:

- $c: \mathfrak{X} \rightarrow \{0,1\}$  a classifier
- $p: \mathfrak{X} \rightarrow [0,1]$  a probability estimator
- $s: \mathcal{X} \to \mathbb{R}$  a scorer

Logistic regression has a scorer

$$
s(\mathbf{x})\atop \mathbb{R}
$$

#### Classifiers, probability estimators, scorers We may call a model:

- $c: \mathfrak{X} \rightarrow \{0,1\}$  a classifier
- $p: \mathfrak{X} \rightarrow [0,1]$  a probability estimator
- $s: \mathcal{X} \to \mathbb{R}$  a scorer

Logistic regression has a scorer, which is implicitly converted to a probability estimator

$$
s(\mathbf{x}) \longrightarrow \frac{1}{1 + e^{-s(\mathbf{x})}}
$$
  
\n
$$
\begin{array}{ccc}\n\text{m} & \text{m} \\
\text{R} & [0, 1]\n\end{array}
$$

#### Classifiers, probability estimators, scorers We may call a model:

- $c: \mathfrak{X} \rightarrow \{0,1\}$  a classifier
- $p: \mathfrak{X} \rightarrow [0,1]$  a probability estimator
- $s: \mathcal{X} \to \mathbb{R}$  a scorer

Logistic regression has a scorer, which is implicitly converted to a probability estimator, and then a classifier

$$
s(\mathbf{x}) \longrightarrow \frac{1}{1+e^{-s(\mathbf{x})}} \longrightarrow 1 \left[ \frac{1}{1+e^{-s(\mathbf{x})}} > 0.5 \right]
$$
  
\n
$$
\begin{array}{ccc}\n\text{R} & \text{[}0,1\text{] } & \text{ {0,1}}\n\end{array}
$$

### Where are they useful?

These models provide different things:

Classifiers **hard decisions** Probability-estimators soft decisions (i.e., confidences) Scorers soft-er decisions (i.e., rankings)

### Model types: example Consider predicting if a digit is even or odd

```
(X, Y) = load digits (return X y = True)
```
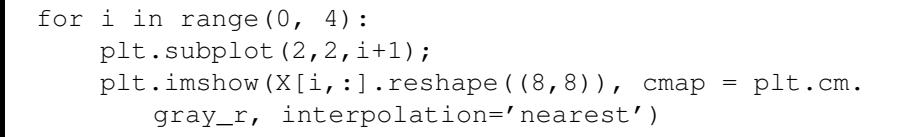

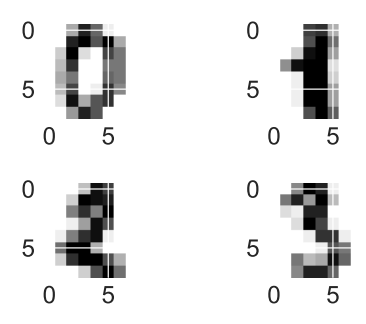

### Model types: example Consider predicting if a digit is even or odd

```
lrn = LogisticRegression()
lrn.fit(X, (Y % 2 == 0).astype(int))
```

```
print(lrn.predict(X[0,:].reshape(1,-1)))
print(lrn.predict_proba(X[0, :].reshape(1, -1))[:,1])
print(lrn.decision_function(X[0,:].reshape(1,-1)))
```
### Model types: example Consider predicting if a digit is even or odd

```
lrn = LogisticRegression()
lrn.fit(X, (Y % 2 == 0).astype(int))
```

```
print(lrn.predict(X[0,:].reshape(1,-1)))
print(lrn.predict_proba(X[0, :].reshape(1, -1))[:,1])
print(lrn.decision_function(X[0,:].reshape(1,-1)))
```
gives:

 $[1]$  (classification)

[0.99702005] (probability)

[5.81286542] (score)

### Are they really different?

Informally, it is understood what one means when calling logistic regression a "classifier"

### Are they really different?

Informally, it is understood what one means when calling logistic regression a "classifier"

Care is needed when evaluating the different types of models

# <span id="page-26-0"></span>[Evaluating models](#page-26-0)

### Evaluating models The general principle for evaluation is:

Our model should discriminate between the two classes

### Evaluating models The general principle for evaluation is:

Our model should discriminate between the two classes

The precise meaning of "discriminate" varies:

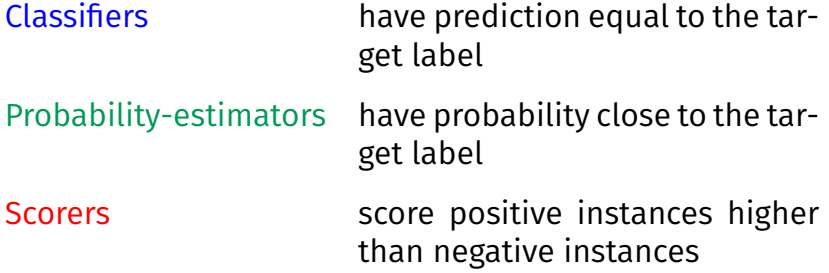

# Evaluating models: summary

The general principle for evaluation is:

Our model should discriminate between the two classes

The precise meaning of "discriminate" varies:

Classifiers misclassification error Probability-estimators log-loss Scorers pairwise disagreement

# Evaluating models: summary

The general principle for evaluation is:

Our model should discriminate between the two classes

The precise meaning of "discriminate" varies:

Classiers **misclassication error** Probability-estimators log-loss Scorers **pairwise disagreement**

# Evaluating a classifier

Suppose one trains a classifier  $c: \mathfrak{X} \rightarrow \{0,1\}$ 

How do we tell if *c* is "good", or not?

# Evaluating a classifier

Suppose one trains a classifier  $c: \mathfrak{X} \rightarrow \{0,1\}$ 

How do we tell if *c* is "good", or not?

Natural thought: look at the misclassification error

$$
ERR(c) = \frac{1}{N} \sum_{n=1}^{N} \mathbf{1}[y_n \neq c(\mathbf{x}_n)],
$$

i.e., the fraction of erroneous classifications

### Evaluating a classifier: example

```
(X, Y) = load digits (return X y = True)
```

```
XTr, XTe, YTr, YTe = train_test_split(X, (Y \text{ } 8 \text{ } 2 \text{ } == \text{ } 0).
    astype(int), random state = 42)
```
lrn = LogisticRegression() lrn.fit(XTr, YTr)

...

1 - accuracy\_score(YTe, lrn.predict(XTe))

# Evaluating a classifier: example

```
(X, Y) = load digits (return X y = True)
```

```
XTr, XTe, YTr, YTe = train_test_split(X, (Y \rhd 2 == 0).
   astype(int), random state = 42)
```

```
lrn = LogisticRegression()
lrn.fit(XTr, YTr)
```
...

1 - accuracy\_score(YTe, lrn.predict(XTe))

We get a misclassification error of  $6.7$ %: pretty good!

# Evaluating a scorer

Suppose one trains a scorer  $s: \mathcal{X} \to \mathbb{R}$ 

How do we tell if *s* is "good", or not?
Suppose one trains a scorer  $s: \mathcal{X} \to \mathbb{R}$ 

How do we tell if *s* is "good", or not?

We could look at either:

- $\bullet$  how accurate our derived classifier is
- **•** if our scores discriminate the two classes

Suppose one trains a scorer  $s: \mathcal{X} \to \mathbb{R}$ 

How do we tell if *s* is "good", or not?

We could look at either:

- $\bullet$  how accurate our derived classifier is
- **O** if our scores discriminate the two classes

We'll return to the first option later

Intuitively,  $s$  is bad if it scores instances with  $y = 0$  higher than those with  $y = 1$ 

Intuitively, *s* is bad if it scores instances with  $y = 0$  higher than those with  $y = 1$ 

We might measure this using the pairwise-disagreement:

$$
PD(s) = \frac{1}{N_0 \cdot N_1} \sum_{n: y_n = 1 \, m: y_m = 0} \mathbf{1}[s(\mathbf{x}_n) < s(\mathbf{x}_m)]
$$

where  $N_i = #$  instances with  $y_n = i$ 

• fraction of positives scored below negatives

...

```
(X, Y) = load digits (return X y = True)
```
XTr, XTe, YTr, YTe = train\_test\_split(X,  $(Y \text{ } 8 \text{ } 2 \text{ } == \text{ } 0)$ . astype(int), random state =  $42$ )

lrn = LogisticRegression() lrn.fit(XTr, YTr)

1 - roc\_auc\_score(YTe, lrn.decision\_function(XTe))

...

```
(X, Y) = load digits (return X y = True)
```
XTr, XTe, YTr, YTe = train test split(X,  $(Y \text{ } 8 \text{ } 2 \text{ } == \text{ } 0)$ . astype(int), random state =  $42$ )

lrn = LogisticRegression() lrn.fit(XTr, YTr)

1 - roc\_auc\_score(YTe, lrn.decision\_function(XTe))

We get a pairwise disagreement of  $2.6$ %: very good!

We get a different answer if we use pairwise disagreement to evaluate the classifier:

```
(X, Y) = load digits (return X y = True)
...
XTr, XTe, YTr, YTe = train_test_split(X, (Y \text{ } 8 \text{ } 2 \text{ } == \text{ } 0).
    astype(int), random_state = 42)
lrn = LogisticRegression()
lrn.fit(XTr, YTr)
```
1 - roc\_auc\_score(YTe, lrn.predict(XTe))

We get a different answer if we use pairwise disagreement to evaluate the classifier:

```
(X, Y) = load digits (return X y = True)
...
XTr, XTe, YTr, YTe = train_test_split(X, (Y \text{ } 8 \text{ } 2 \text{ } == \text{ } 0).
    astype(int), random_state = 42)
lrn = LogisticRegression()
lrn.fit(XTr, YTr)
```
1 - roc\_auc\_score(YTe, lrn.predict(XTe))

We get a pairwise disagreement of  $6.7% \neq 2.6%$ !

## Evaluating models: summary

The general principle for evaluation is:

Our model should discriminate between the two classes

The precise meaning of "discriminate" varies:

Classifiers misclassification error Probability-estimators log-loss Scorers pairwise disagreement

#### Roadmap

We'll look at how classification can be useful in:

- **•** predicting rare events
- **•** imputing missing data (by creating features)
- **•** generating images (by creating labels)

#### Roadmap

We'll look at how classification can be useful in:

- **predicting rare events**
- **•** imputing missing data (by creating features)
- **•** generating images (by creating labels)

# <span id="page-47-0"></span>[Application: imbalanced learning](#page-47-0)

Suppose we are approached by a marketing company

Suppose we are approached by a marketing company

They want to know which people to send promotional fliers to

Suppose we are approached by a marketing company

They want to know which people to send promotional fliers to

They offer us historical data on people who were sent fliers, and whether or not they responded

Suppose we are approached by a marketing company

They want to know which people to send promotional fliers to

They offer us historical data on people who were sent fliers, and whether or not they responded

**Natural thought:** train a classifier!

```
M = loadmat('kddcup98.mat');
X = M['X']Y = M['Y'].flatten()
XTr, XTe, YTr, YTe = train test split(X, Y, random state
    = 42, test size = 0.20)
lrn = LogisticRegression()
lrn.fit(XTr, YTr)
1 - accuracy_score(YTe, lrn.predict(XTe))
```

```
M = loadmat('kddcup98.mat');
X = M['X']Y = M['Y'].flatten()
XTr, XTe, YTr, YTe = train test split(X, Y, random state
    = 42, test size = 0.20)
lrn = LogisticRegression()
lrn.fit(XTr, YTr)
1 - accuracy_score(YTe, lrn.predict(XTe))
```
#### We get a misclassification error of  $5.0$ %: very good!

We confidently present our classifier to the company

We confidently present our classifier to the company

Unfortunately, a week later, they irately fire us

#### That's all they wrote

When asked why they are unhappy, the company responds:

#### That's all they wrote

When asked why they are unhappy, the company responds:

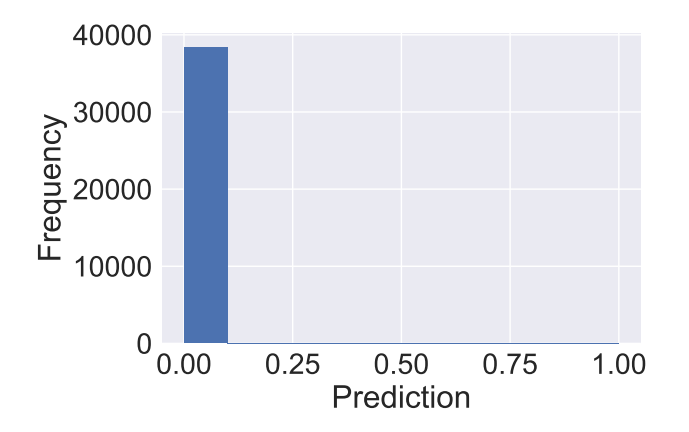

#### That's all they wrote

When asked why they are unhappy, the company responds:

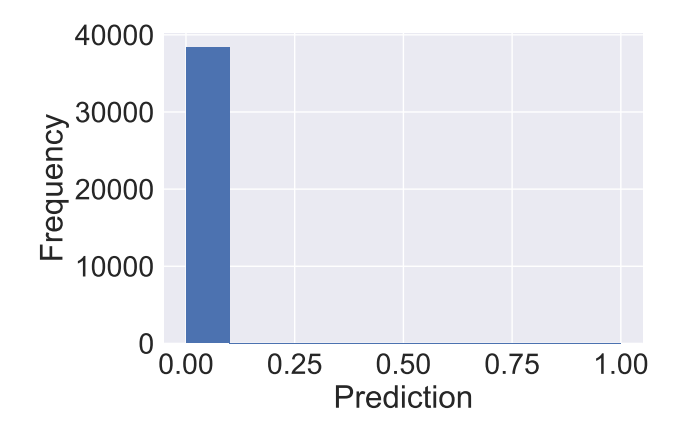

We ended up predicting that no one should be sent a flier!

Recall that we proposed to compute:

$$
ERR(c) = \frac{1}{N} \sum_{n=1}^{N} \mathbf{1}[y_n \neq c(\mathbf{x}_n)]
$$

Recall that we proposed to compute:

$$
ERR(c) = \frac{1}{N} \sum_{n=1}^{N} \mathbf{1}[y_n \neq c(\mathbf{x}_n)]
$$

Suppose that most  $y_n = 0$ , e.g., most people don't respond

Recall that we proposed to compute:

$$
ERR(c) = \frac{1}{N} \sum_{n=1}^{N} \mathbf{1}[y_n \neq c(\mathbf{x}_n)]
$$

Suppose that most  $y_n = 0$ , e.g., most people don't respond

If we always predicted  $c(\mathbf{x}) = 0$ , we would find:

$$
ERR(c) = \frac{N_1}{N},
$$

where  $N_1$  is the # of instances with  $y_n = 1$ 

Recall that we proposed to compute:

$$
ERR(c) = \frac{1}{N} \sum_{n=1}^{N} \mathbf{1}[y_n \neq c(\mathbf{x}_n)]
$$

Suppose that most  $y_n = 0$ , e.g., most people don't respond

If we always predicted  $c(\mathbf{x}) = 0$ , we would find:

$$
ERR(c) = \frac{N_1}{N},
$$

where  $N_1$  is the # of instances with  $y_n = 1$ 

Since  $N_1 \ll N$ , the error rate will be very low!

#### Per-class misclassification error

Intuitively, a trivial classifier is bad because it does not discriminate between the classes

#### Per-class misclassification error

Intuitively, a trivial classifier is bad because it does not discriminate between the classes

To unwrap this, we could compute the per-class error rates,

$$
ERR_1(c) = \frac{1}{N_1} \sum_{n \colon y_n = 1} 1[y_n \neq c(\mathbf{x}_n)]
$$

$$
ERR_0(c) = \frac{1}{N_0} \sum_{n \colon y_n = 0} \mathbf{1}[y_n \neq c(\mathbf{x}_n)]
$$

#### Per-class misclassification error

Intuitively, a trivial classifier is bad because it does not discriminate between the classes

To unwrap this, we could compute the per-class error rates,

$$
ERR_1(c) = \frac{1}{N_1} \sum_{n:\ y_n = 1} 1[y_n \neq c(\mathbf{x}_n)]
$$

$$
ERR_0(c) = \frac{1}{N_0} \sum_{n:\ y_n = 0} \mathbf{1}[y_n \neq c(\mathbf{x}_n)]
$$

These are known as the false negative and false positive rates

#### Weighted misclassification error

Standard misclassification error is:

$$
ERR(c) = p \cdot \text{ERR}_1(c) + (1 - p) \cdot \text{ERR}_0(c),
$$

where  $p=\frac{N_1}{N}$  $\frac{v_1}{N}$  is the fraction of instances with  $y_n = 1$ 

#### Weighted misclassification error

Standard misclassification error is:

$$
ERR(c) = p \cdot \text{ERR}_1(c) + (1 - p) \cdot \text{ERR}_0(c),
$$

where  $p=\frac{N_1}{N}$  $\frac{v_1}{N}$  is the fraction of instances with  $y_n = 1$ 

Problem arises because  $p \ll 0.5!$ 

#### Weighted misclassification error

Standard misclassification error is:

$$
ERR(c) = p \cdot \text{ERR}_1(c) + (1 - p) \cdot \text{ERR}_0(c),
$$

where  $p=\frac{N_1}{N}$  $\frac{N_1}{N}$  is the fraction of instances with  $y_n = 1$ 

Problem arises because  $p \ll 0.5!$ 

Consider instead a cost-weighted error

 $ERR(c) = w \cdot \text{ERR}_1(c) + (1 - w) \cdot \text{ERR}_0(c),$ 

for  $w \in [0,1]$  the relative importance of per-class errors

#### Putting our skills to the test: revisited

```
C = confusion_matrix(YTe, lrn.predict(XTe))
w = 0.5W * C[0,1] + (1 - W) * C[1,1]
```
### Putting our skills to the test: revisited

```
C = confusion matrix(YTe, lrn.predict(XTe))
w = 0.5W * C[0,1] + (1 - W) * C[1,1]
```
#### We get a weighted error rate of 50%: that sounds very bad!

### Putting our skills to the test: revisited

```
C = confusion matrix(YTe, lrn.predict(XTe))
w = 0.5W * C[0,1] + (1 - W) * C[1,1]
```
We get a weighted error rate of 50%: that sounds very bad!

We might now use this measure to compare different classifiers
## Putting our skills to the test: revisited

```
C = confusion matrix(YTe, lrn.predict(XTe))
w = 0.5W * C[0,1] + (1 - W) * C[1,1]
```
We get a weighted error rate of 50%: that sounds very bad!

We might now use this measure to compare different classifiers

More abstractly, we are summarising a confusion matrix

## Putting our skills to the test

#### We could also try to evaluate our underlying scorer:

```
M = loadmat('kddcup98.mat');
```
...

```
lrn = LogisticRegression()
lrn.fit(XTr, YTr)
1 - roc_auc_score(YTe, lrn.decision_function(XTe))
```
## Putting our skills to the test

#### We could also try to evaluate our underlying scorer:

```
M = loadmat('kddcup98.mat');
```

```
...
lrn = LogisticRegression()
lrn.fit(XTr, YTr)
1 - roc_auc_score(YTe, lrn.decision_function(XTe))
```
We get a pairwise disagreement of 38.2%: not great, but not trivial either!

## Distribution of scores

There is a slight gap between  $y = 1$  and  $y = 0$  amongst the scores

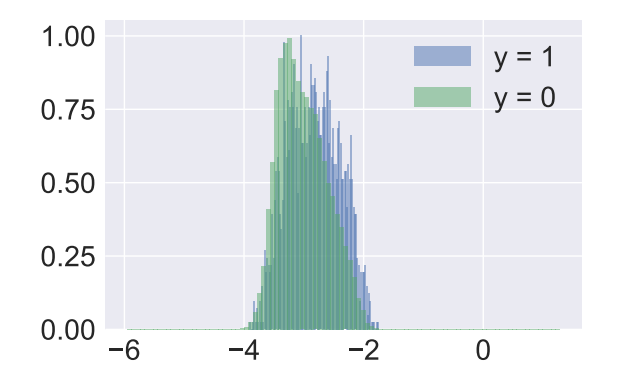

## Distribution of scores

There is a slight gap between  $y = 1$  and  $y = 0$  amongst the scores

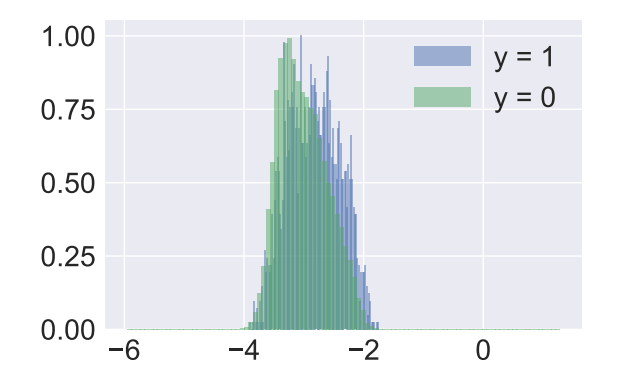

But also note that all the scores are  $< 0!$ 

• we are picking a bad threshold to form a classifier!

#### ROC curves

Given a scorer *s*, we could make a classifier  $c_t$  using any  $t \in \mathbb{R}$ :

$$
c_t(\mathbf{x}) = \mathbf{1}[s(\mathbf{x}) > t]
$$

#### ROC curves

Given a scorer *s*, we could make a classifier  $c_t$  using any  $t \in \mathbb{R}$ :

$$
c_t(\mathbf{x}) = \mathbf{1}[s(\mathbf{x}) > t]
$$

The ROC curve is a plot of the resulting false versus true positives, as *t* is varied:

$$
\{(\text{ERR}_0(c_t), 1 - \text{ERR}_1(c_t)) : t \in \mathbb{R}\}\
$$

#### ROC curves

Given a scorer *s*, we could make a classifier  $c_t$  using any  $t \in \mathbb{R}$ :

$$
c_t(\mathbf{x}) = \mathbf{1}[s(\mathbf{x}) > t]
$$

The ROC curve is a plot of the resulting false versus true positives, as *t* is varied:

$$
\{(\text{ERR}_0(c_t), 1 - \text{ERR}_1(c_t)) : t \in \mathbb{R}\}\
$$

This is a graphical summary of all possible classifiers we could obtain by thresholding *s*

#### ROC curves: example fpr, tpr, thresholds = roc\_curve(YTe, lrn.  $decision_function(XTe)$ ,  $pos_labels = 1)$ plt.plot(fpr, tpr,  $\prime$ .- $\prime$ , markersize = 12);

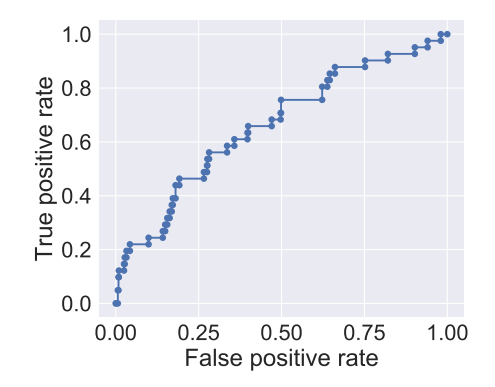

Any point on this curve corresponds to a single classifier  $c_t$ 

#### ROC curves: example fpr, tpr, thresholds = roc\_curve(YTe, lrn. decision\_function(XTe), pos\_label = 1) plt.plot(fpr, tpr,  $\prime$ .- $\prime$ , markersize = 12);

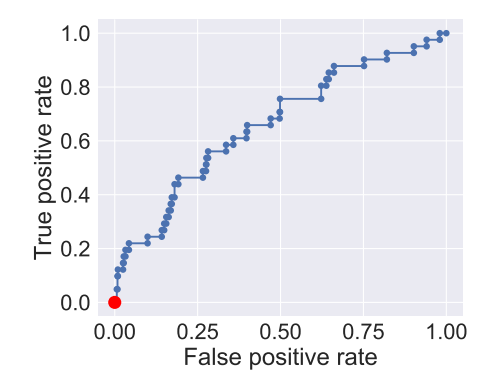

Trivial "always negative" classifier: weighted error 50%

#### ROC curves: example fpr, tpr, thresholds =  $roc_c$ curve(YTe, lrn. decision\_function(XTe), pos\_label = 1) plt.plot(fpr, tpr,  $\prime$ .- $\prime$ , markersize = 12);

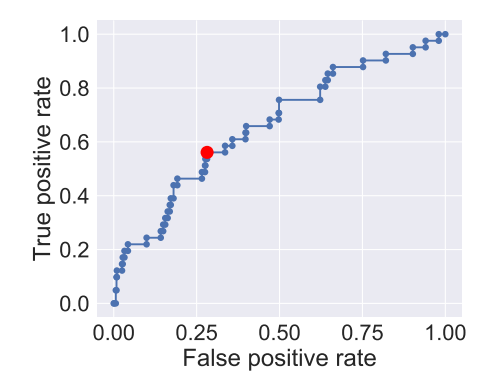

Better classifier: weighted error 36%

#### ROC and pairwise disagreement It turns out that pairwise disagreement is one minus the area

under the ROC curve

#### ROC and pairwise disagreement It turns out that pairwise disagreement is one minus the area under the ROC curve

Intuitively, average performance of collection  $\{c_t\colon t\in\mathbb{R}\}$ 

#### ROC and pairwise disagreement It turns out that pairwise disagreement is one minus the area under the ROC curve

Intuitively, average performance of collection  $\{c_t\colon t\in\mathbb{R}\}$ 

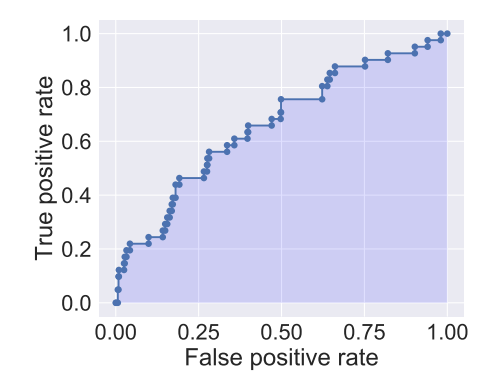

#### Roadmap

We'll look at how classification can be useful in:

- **•** predicting rare events
- **•** imputing missing data (by creating features)
- **•** generating images (by creating labels)

#### Roadmap

We'll look at how classification can be useful in:

- **•** predicting rare events
- **imputing missing data (by creating features)**
- **•** generating images (by creating labels)

# <span id="page-88-0"></span>[Application: matrix factorisation](#page-88-0)

Suppose an education board approaches us with results from their latest exam

Suppose an education board approaches us with results from their latest exam

The examiners prepared a number of different questions

Suppose an education board approaches us with results from their latest exam

The examiners prepared a number of different questions

Each student was give a different subset of these questions

Suppose an education board approaches us with results from their latest exam

The examiners prepared a number of different questions

Each student was give a different subset of these questions

They want to standardise performance across students

### Item response modelling: goal

How to account for the fact that some students may have gotten an easy batch of questions?

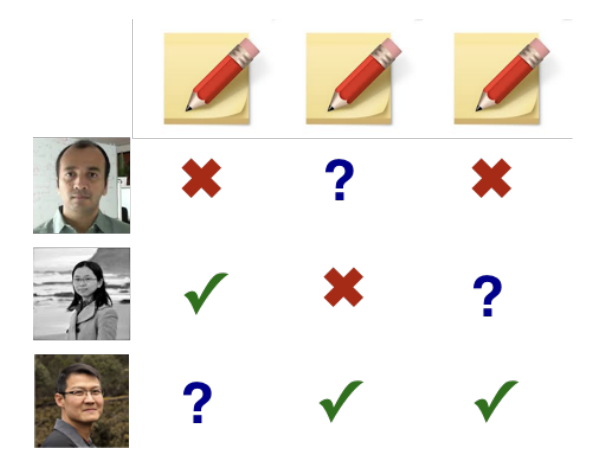

### Item response modelling: strategy

We want to predict how well a student would do on all other questions they weren't asked

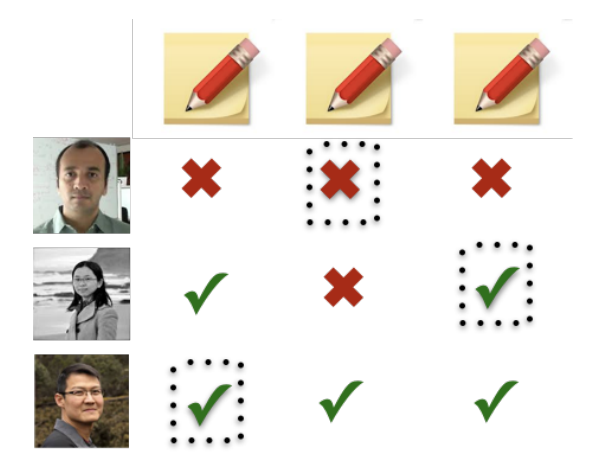

## Item response modelling: input

Our observed data comprises triplets of the form (student ID, question ID, correct?)

### Item response modelling: input

Our observed data comprises triplets of the form (student ID, question ID, correct?)

Compactly,  $\{(\mathbf{x}_n, y_n)\}_{n=1}^N$  $S_{n=1}^N$ , where  ${\bf x}_n = (s_n, q_n)$  and  $y_n \in \{0, 1\}$ 

### Item response modelling: input

Our observed data comprises triplets of the form (student ID, question ID, correct?)

Compactly,  $\{(\mathbf{x}_n, y_n)\}_{n=1}^N$  $S_{n=1}^N$ , where  ${\bf x}_n = (s_n, q_n)$  and  $y_n \in \{0, 1\}$ 

We want a classifier  $c: \mathfrak{X} \rightarrow \{0,1\}$ 

use this to predict unseen (student, question) outcomes

## Constructing a classifier

Our inputs x*<sup>n</sup>* may just be numeric IDs

- e.g., we don't know anything about students apart from their student number
- using this as a raw feature isn't intuitive

## Constructing a classifier

Our inputs x*<sup>n</sup>* may just be numeric IDs

- e.g., we don't know anything about students apart from their student number
- using this as a raw feature isn't intuitive

How can we construct a classifier without any features?!

## Constructing a classifier

Our inputs x*<sup>n</sup>* may just be numeric IDs

- e.g., we don't know anything about students apart from their student number
- using this as a raw feature isn't intuitive

How can we construct a classifier without any features?!

We can try to learn good features from the data!

Recall that logistic regression posits:

$$
\mathbb{P}(y=1 \mid \mathbf{x}) = \frac{1}{1 + e^{-\mathbf{w}^{\mathrm{T}} \mathbf{x}}}
$$

Recall that logistic regression posits:

$$
\mathbb{P}(y=1 \mid \mathbf{x}) = \frac{1}{1 + e^{-\mathbf{w}^{\mathrm{T}} \mathbf{x}}}
$$

For  $\mathbf{x} = (s, q)$ , we can posit:

$$
\mathbb{P}(y=1 \mid \mathbf{x}) = \frac{1}{1+e^{-u_s \mathsf{T} \mathbf{v}_q}}
$$

Recall that logistic regression posits:

$$
\mathbb{P}(y=1 \mid \mathbf{x}) = \frac{1}{1 + e^{-\mathbf{w}^{\mathrm{T}} \mathbf{x}}}
$$

For  $\mathbf{x} = (s, q)$ , we can posit:

$$
\mathbb{P}(y=1 \mid \mathbf{x}) = \frac{1}{1+e^{-u_sT_{\mathbf{v}_q}}}
$$

Here, u*<sup>s</sup>* and v*<sup>q</sup>* are learned features for the student and question respectively

Training the probability-estimator For fixed question features  $v_q$ ,

$$
\mathbb{P}(y=1 \mid \mathbf{x}) = \frac{1}{1+e^{-u_s \mathbf{T} \mathbf{v}_q}}
$$

is a logistic model with features  $\mathbf{v}_q$  and parameters  $\mathbf{u}_s$ !

Training the probability-estimator For fixed question features  $v_a$ ,

$$
\mathbb{P}(\textbf{y}=1 \mid \textbf{x}) = \frac{1}{1+e^{-\textbf{u}_s\textbf{T}\textbf{v}_q}}
$$

is a logistic model with features  $\mathbf{v}_q$  and parameters  $\mathbf{u}_s$ !

Similarly for xed student features u*<sup>s</sup>* , we are tting a logistic model with features u*<sup>s</sup>* and parameters v*<sup>q</sup>*

Training the probability-estimator For fixed question features  $v_q$ ,

$$
\mathbb{P}(y=1 \mid \mathbf{x}) = \frac{1}{1+e^{-u_s \mathbf{T} \mathbf{v}_q}}
$$

is a logistic model with features  $\mathbf{v}_q$  and parameters  $\mathbf{u}_s$ !

Similarly for xed student features u*<sup>s</sup>* , we are tting a logistic model with features u*<sup>s</sup>* and parameters v*<sup>q</sup>*

We can fit the model by alternating optimisation:

- fix  $\{u_s\}$ , and then fit  $\{v_a\}$  via logistic regression
- fix  $\{v_q\}$ , and then fit  $\{u_s\}$  via logistic regression
- **o** iterate till convergence
## Matrix factorisation view

#### This can also be understood as a form of nonlinear matrix factorisation (c.f. PCA)

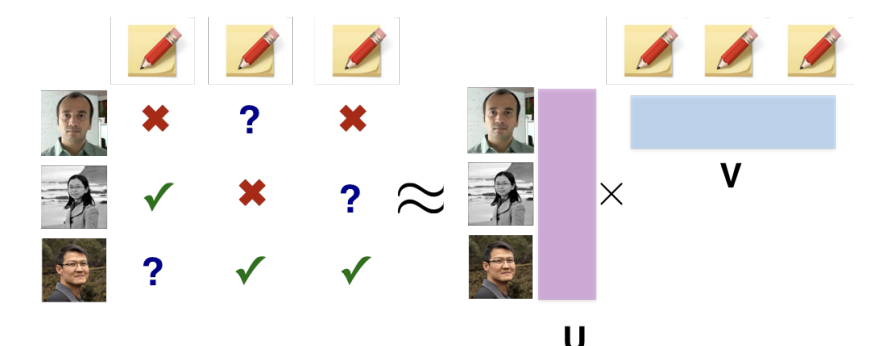

## Matrix factorisation view

#### This can also be understood as a form of nonlinear matrix factorisation (c.f. PCA)

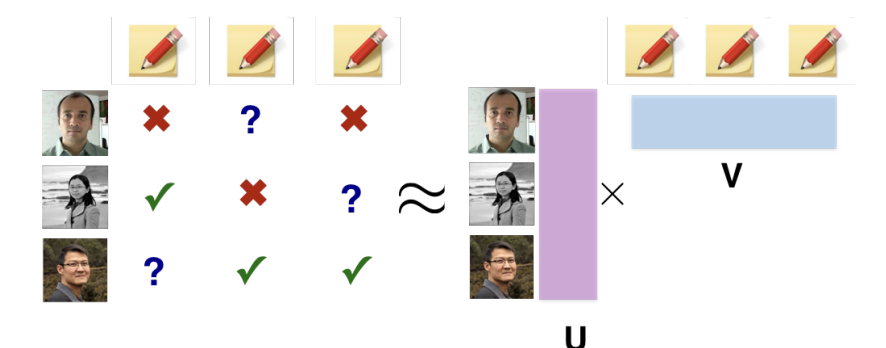

Compared to e.g. PCA, account for missing data

## Other applications

Same idea applicable for recommender systems

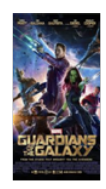

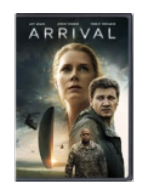

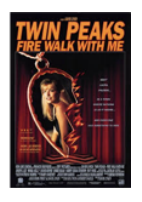

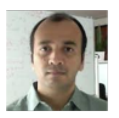

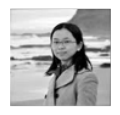

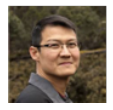

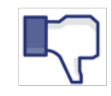

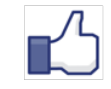

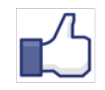

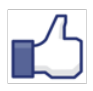

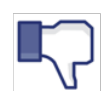

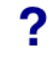

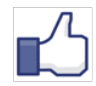

### Roadmap

We'll look at how classification can be useful in:

- **•** predicting rare events
- **•** imputing missing data (by creating features)
- **•** generating images (by creating labels)

### Roadmap

We'll look at how classification can be useful in:

- **•** predicting rare events
- **•** imputing missing data (by creating features)
- **generating images (by creating labels)**

# <span id="page-113-0"></span>[Application: GANs](#page-113-0)

#### Generative models

Suppose we want a model that can generate images

#### Generative models

Suppose we want a model that can generate images

e.g., from Nintendo game backgrounds

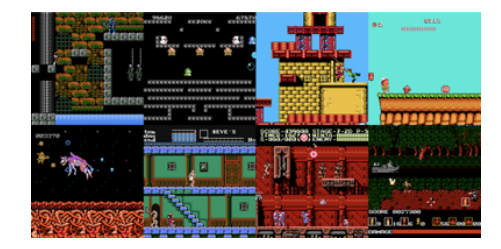

#### Generative models

Suppose we want a model that can generate images

e.g., from Nintendo game backgrounds

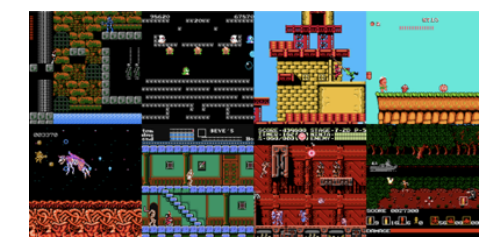

#### to the background for a new game

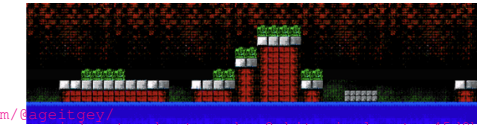

From https://medium.com/@<br>abusing-generative-adver [abusing-generative-adversarial-networks-to-make-8-bit-pixel-art-e45d9b96cee7](https://medium.com/@ageitgey/abusing-generative-adversarial-networks-to-make-8-bit-pixel-art-e45d9b96cee7)

### Generative models: formally

We are given a set of instances  $\{\mathbf x_n\}_{n=1}^N$  $_{n=1}^N$ , e.g., images

### Generative models: formally

We are given a set of instances  $\{\mathbf x_n\}_{n=1}^N$  $_{n=1}^N$ , e.g., images

We want a generator  $g: \mathcal{Z} \to \mathcal{X}$ 

### Generative models: formally

We are given a set of instances  $\{\mathbf x_n\}_{n=1}^N$  $_{n=1}^N$ , e.g., images

We want a generator  $g: \mathcal{Z} \to \mathcal{X}$ 

We then draw samples  $\{g(\mathbf{z}_m)\}_{m}^{M}$  $_{m=1}^{\mathit{M}}$ , for random seed vectors  $\mathbf{z}_{m}$ 

## Classification problem?

There are no labels available as input

## Classification problem?

There are no labels available as input

Hence, we can't possibly treat this as a classification problem

## Classification problem?

There are no labels available as input

Hence, we can't possibly treat this as a classification problem

Unless we create some labels ourselves!

We are given a set of instances  $\{\mathbf x_n\}_{n=1}^N$  $_{n=1}^N$ , e.g., images

We are given a set of instances  $\{\mathbf x_n\}_{n=1}^N$  $_{n=1}^N$ , e.g., images

Suppose we have generator  $g\colon \mathcal{Z}\to \mathcal{X}$ , and we draw  $\{g(\textbf{z}_m)\}_{m}^{M}$ *m*=1

We are given a set of instances  $\{\mathbf x_n\}_{n=1}^N$  $_{n=1}^N$ , e.g., images

Suppose we have generator  $g\colon \mathcal{Z}\to \mathcal{X}$ , and we draw  $\{g(\textbf{z}_m)\}_{m}^{M}$ *m*=1

How do we tell if *g* is good, or not?

We are given a set of instances  $\{\mathbf x_n\}_{n=1}^N$  $_{n=1}^N$ , e.g., images

Suppose we have generator  $g\colon \mathcal{Z}\to \mathcal{X}$ , and we draw  $\{g(\textbf{z}_m)\}_{m}^{M}$ *m*=1

How do we tell if *g* is good, or not?

Find a classifier to distinguish between  $\{\mathbf x_n\}_{n=1}^N$  $_{n=1}^N$  and  $\{g(\mathbf{z}_m)\}_{m=1}^M$ *m*=1<sup>!</sup>

 $\bullet$  if a powerful classifier can't tell the difference, then probably humans can't either!

#### Generated images

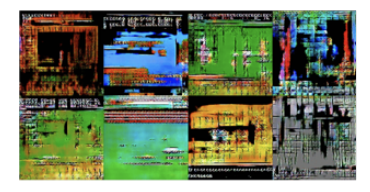

versus

#### True images

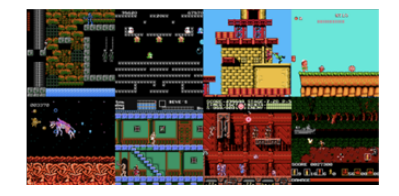

# A training objective

**Goal:** find  $g$  whose outputs maximally confuse any classifier!

# A training objective

**Goal:** find  $g$  whose outputs maximally confuse any classifier!

Iteratively optimise generator until its results are indistinguishable from the inputs

# A training objective

**Goal:** find  $g$  whose outputs maximally confuse any classifier!

Iteratively optimise generator until its results are indistinguishable from the inputs

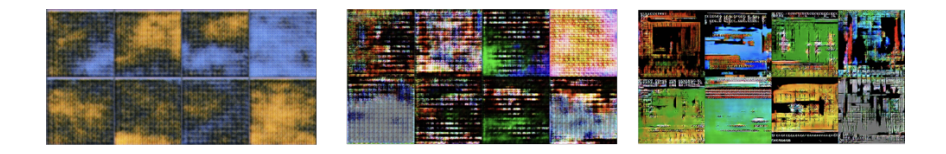

#### GANs summary

#### Can think of our procedure as a game between the generator and a discriminator (classifier)

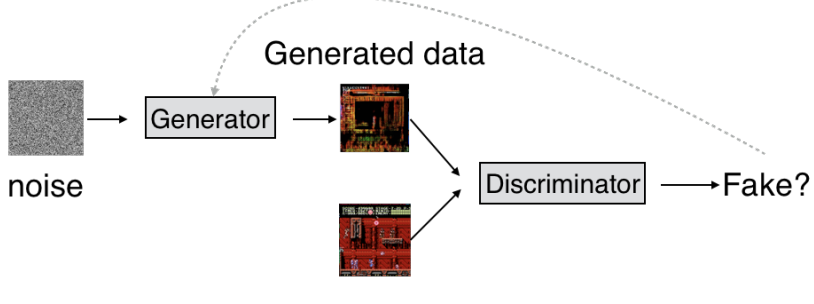

Input data

#### GANs summary

#### Can think of our procedure as a game between the generator and a discriminator (classifier)

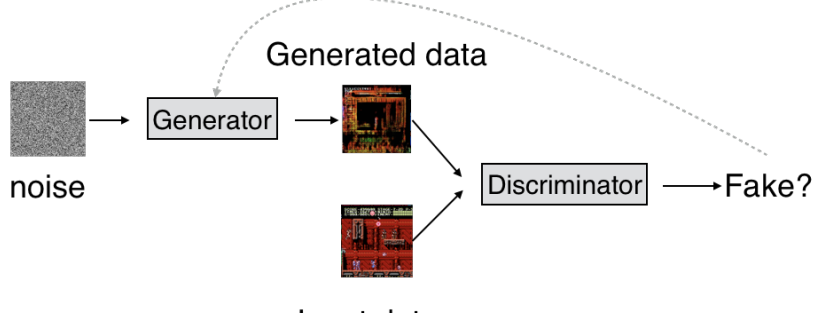

Input data

Generative adversarial networks (GANs) implement this idea with neural networks for the generator and discriminator

#### GAN examples

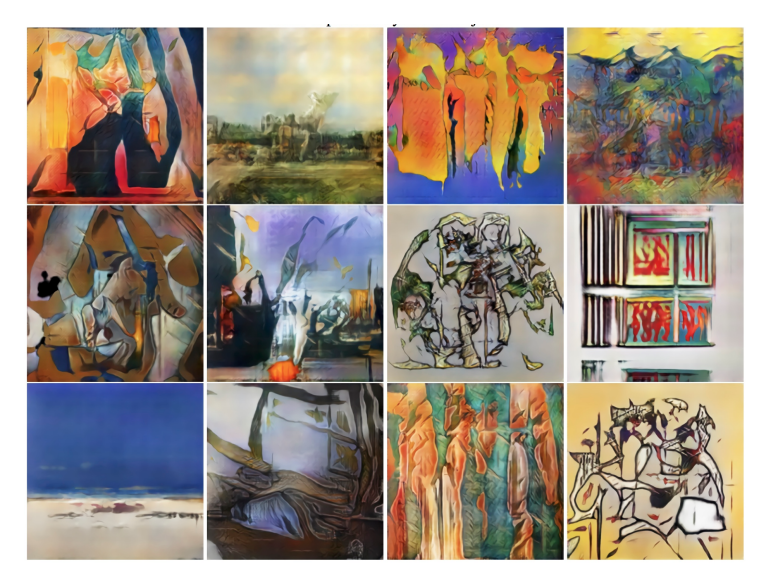

CAN: Creative Adversarial Networks Generating "Art" by Learning About Styles and Deviating from Style Norms. Elgammal et al., ICCC 2017.

### GAN examples

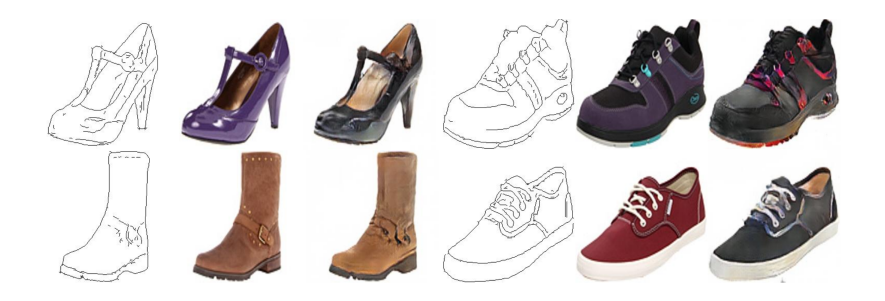

# <span id="page-135-0"></span>[Final thoughts](#page-135-0)

#### Summary

Three views of classification

Evaluating classifiers

How classification can be useful in:

- $\bullet$  predicting rare events
- **•** imputing missing data (by creating features)
- **•** generating images (by creating labels)

## Today's lesson

#### All roads lead to binary classification

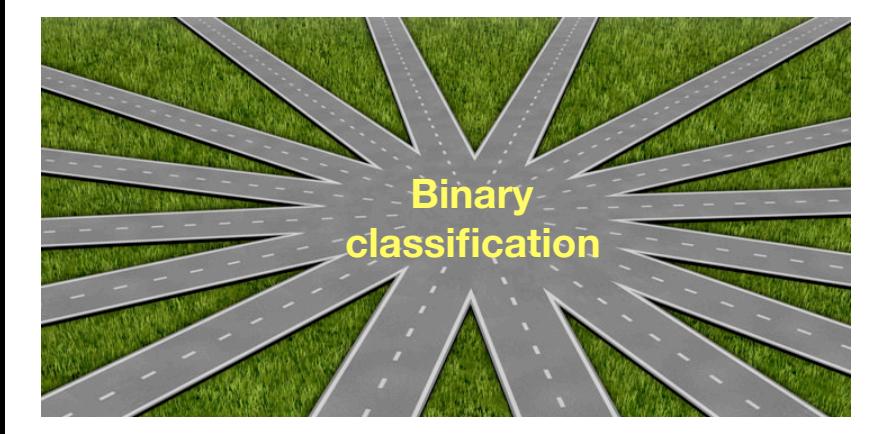

## Today's lesson

#### All roads lead to binary classification

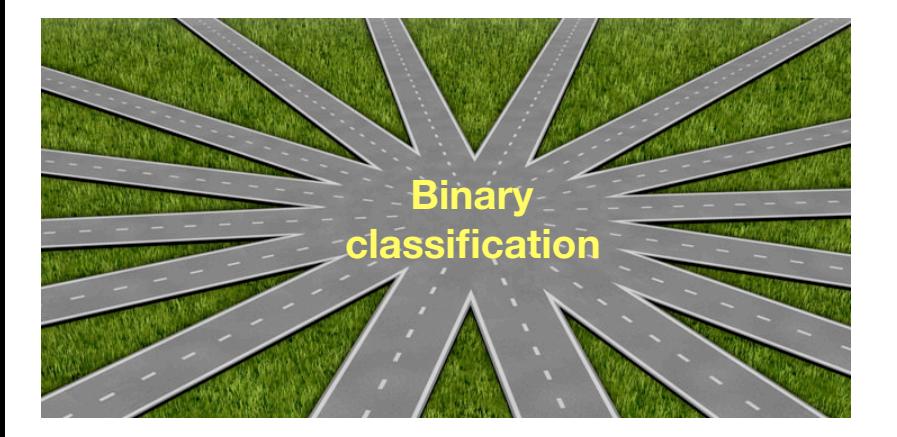

But we need to be careful in defining what "classification" is!